#### TCP connection establishment (3-way handshake):

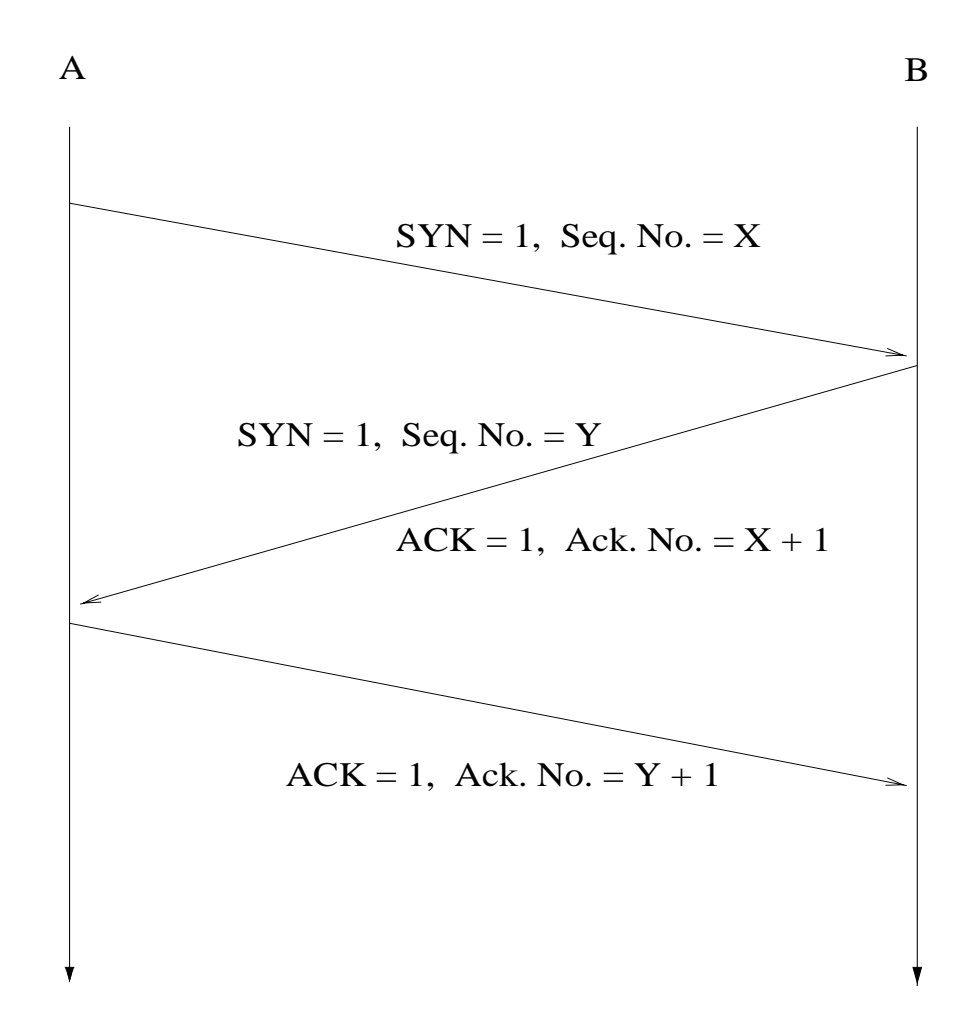

- $X, Y$  are chosen randomly
	- $\rightarrow$  sequence number prediction
- piggybacking

2-person consensus problem: are  $A$  and  $B$  in agreement about the state of affairs after 3-way handshake?

- −→ in general: impossible
- −→ can be proven
- → "acknowledging the ACK problem"
- −→ also TCP session ending
- −→ lunch date problem

## TCP connection termination:

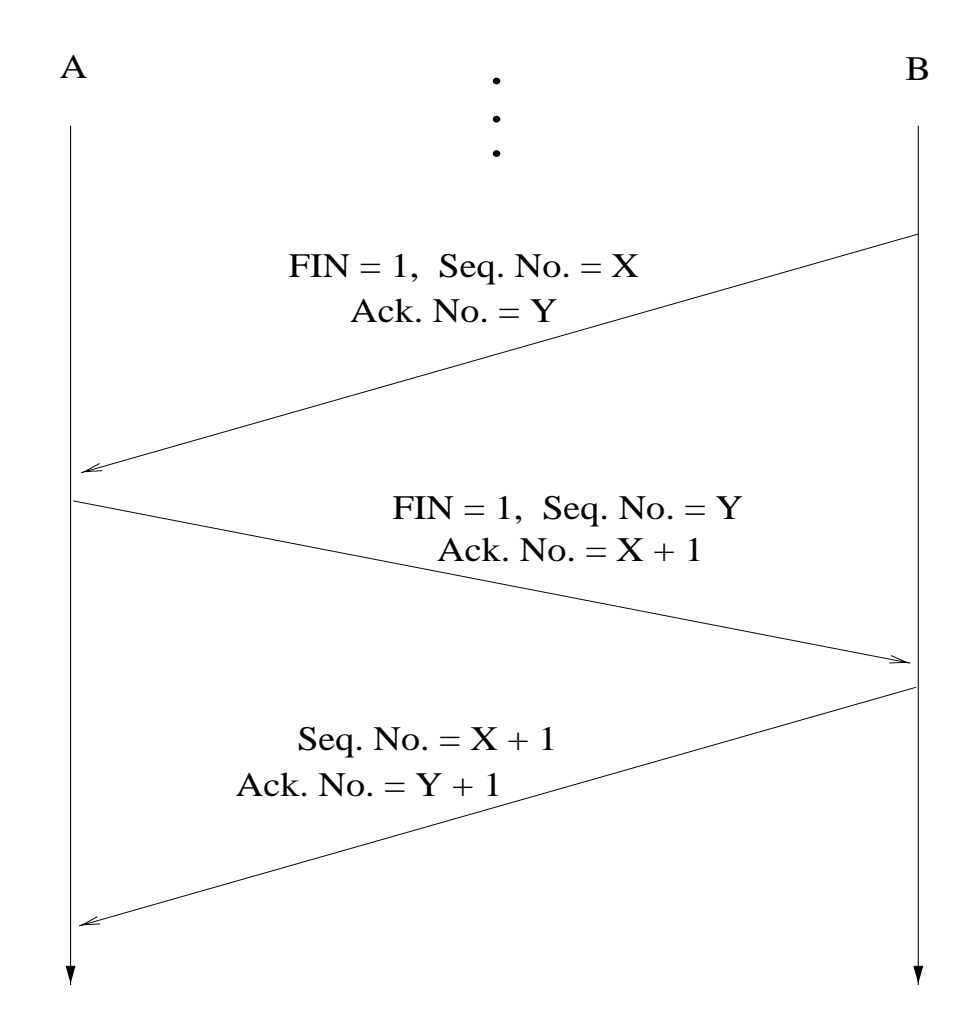

- $\bullet$  full duplex
- $\bullet$  half duplex

More generally, finite state machine representation of TCP's control mechanism:

−→ state transition diagram

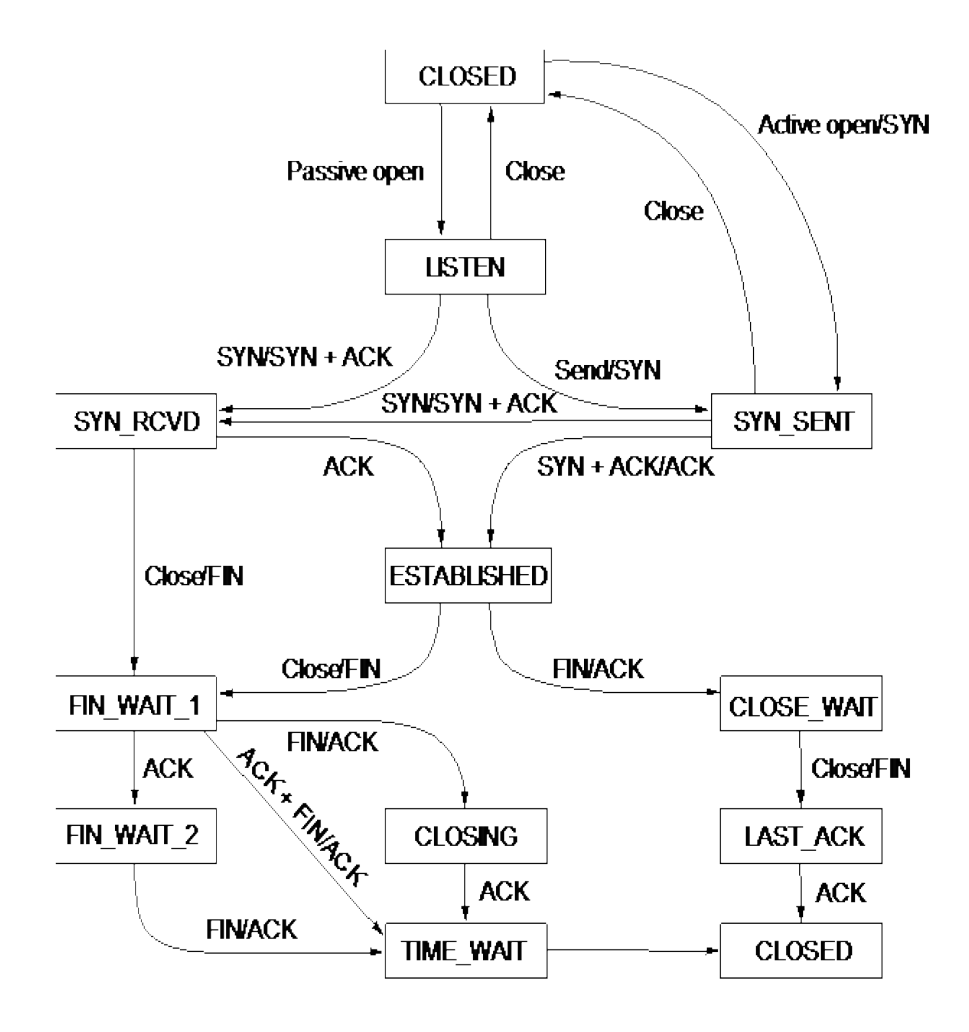

Features to notice:

- Connection set-up:
	- **–** client's transition to ESTABLISHED state without ACK
	- **–** how is server to reach ESTABLISHED if client ACK is lost?
	- **–** ESTABLISHED is macrostate (partial diagram)
- Connection tear-down:
	- **–** three normal cases
	- **–** special issue with TIME WAIT state
	- **–** employs hack

## TCP's sliding window protocol

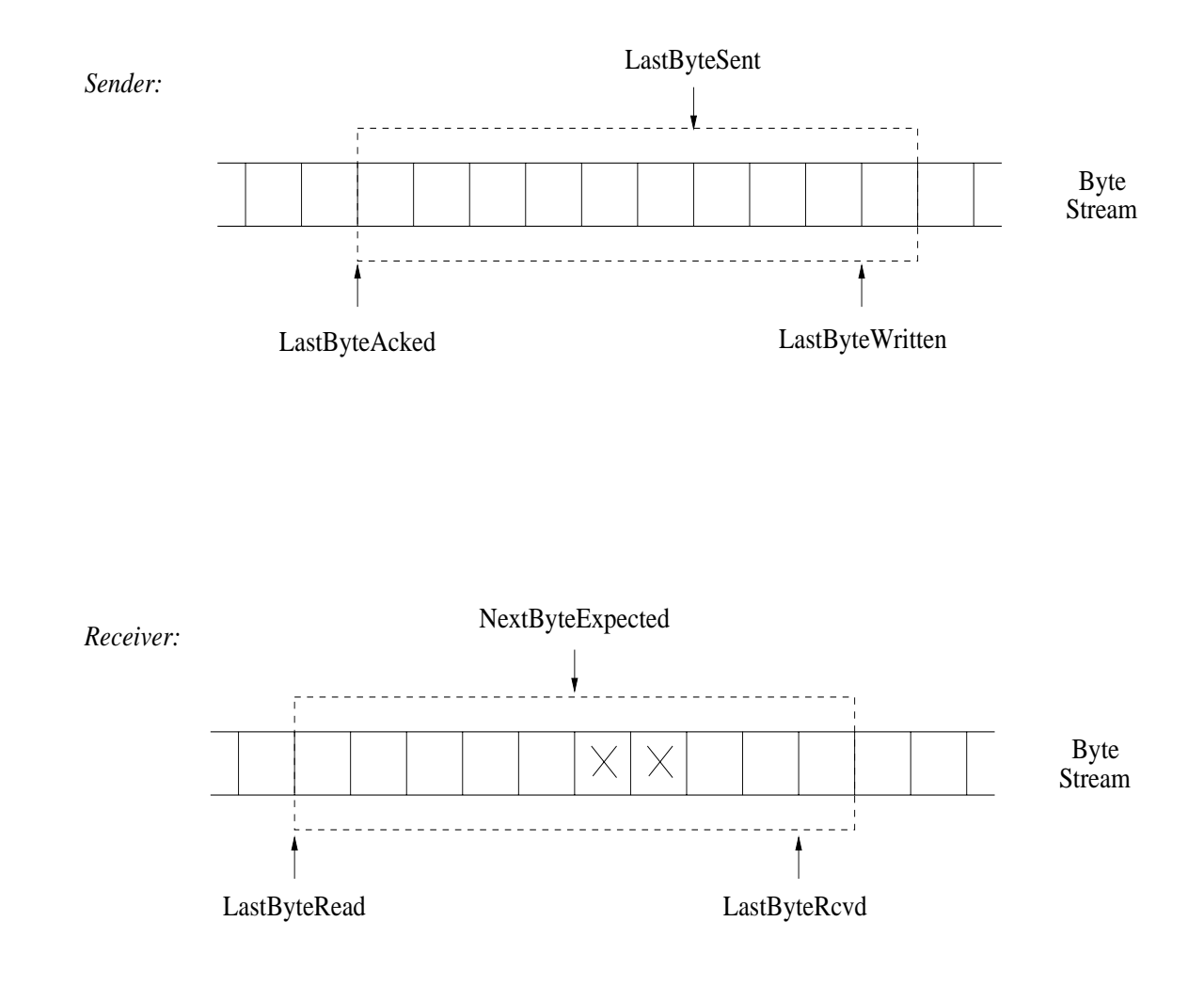

• sender, receiver maintain buffers MaxSendBuffer, MaxRcvBuffer

Note asynchrony between TCP module and application.

Sender side: maintain invariants

- LastByteAcked  $\leq$  LastByteSent  $\leq$  LastByteWritten
- LastByteWritten−LastByteAcked < MaxSendBuffer

−→ buffer flushing (advance window)

 $\longrightarrow$  application blocking

• LastByteSent−LastByteAcked ≤ AdvertisedWindow

Thus,

EffectiveWindow = AdvertisedWindow−

 $(LastByteSent - LastByteAccked)$ 

−→ upper bound on new send volume

```
−→ CongestionWindow
```
EffectiveWindow update procedure:

```
EffectiveWindow = MaxWindow−
  (LastByteSent − LastByteAcked)
```
where

```
MaxWindow =min{ AdvertisedWindow, CongestionWindow }
```
How to set CongestionWindow.

−→ domain of TCP congestion control

Receiver side: maintain invariants

- LastByteRead  $<$  NextByteExpected  $\leq$  $LastByteRcvd + 1$
- LastByteRcvd − NextByteRead < MaxRcvBuffer

−→ buffer flushing (advance window)

 $\longrightarrow$  application blocking

Thus,

```
AdvertisedWindow = MaxRcvBuffer-(LastByteRcvd − LastByteRead)
```
How to let sender know of change in receiver window size after AdvertisedWindow becomes 0?

- trigger ACK event on receiver side when AdvertisedWindow becomes positive
- sender periodically sends 1-byte probing packet
	- −→ design choice: smart sender/dumb receiver
	- −→ same situation for congestion control

Silly window syndrome: Assuming receiver buffer is full, what if application reads one byte at a time with long pauses?

- can cause excessive 1-byte traffic
- if AdvertisedWindow < MSS then set

```
AdvertisedWindow \leftarrow 0
```
Do not want to send too many 1 B payload packets.

Nagle's method:

- rule: connection can have only one such unacknowledged packet outstanding
- while waiting for ACK, incoming bytes are accumulated (i.e., buffered)

... compromise between real-time constraints and efficiency.

 $\rightarrow$  useful for **telnet/ssh-type** interactive applications

Sequence number wrap-around problem: recall sufficient condition

```
SenderWindowsize < (MaxSeqNum + 1)/2
```
−→ 32-bit sequence space/16-bit window space

However, more importantly, time until wrap-around important due to possibility of roaming packets.

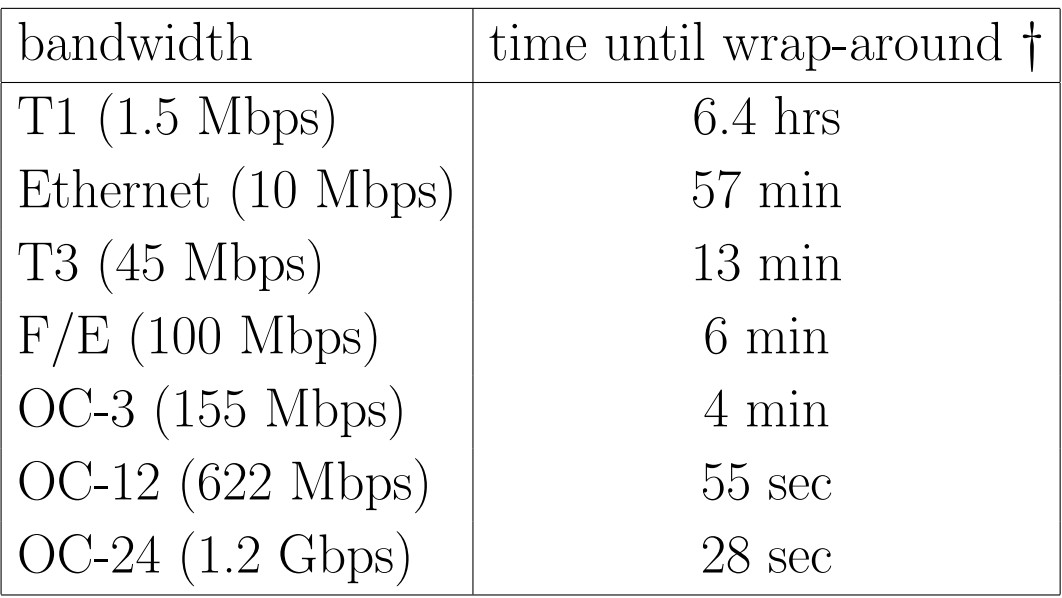

#### RTT estimation

... important to not underestimate nor overestimate.

Karn/Partridge: Maintain running average with precautions

 $EstimateRTT \leftarrow \alpha \cdot EstimateRTT + \beta \cdot SampleRTT$ 

• SampleRTT computed by sender using timer

• 
$$
\alpha + \beta = 1
$$
;  $0.8 \le \alpha \le 0.9$ ,  $0.1 \le \beta \le 0.2$ 

- TimeOut  $\leftarrow 2 \cdot$  EstimateRTT or TimeOut  $\leftarrow 2 \cdot$  TimeOut (if retransmit)
	- −→ need to be careful when taking SampleRTT
	- $\longrightarrow$  infusion of complexity
	- $\longrightarrow$  still remaining problems

# # Samples # Samples

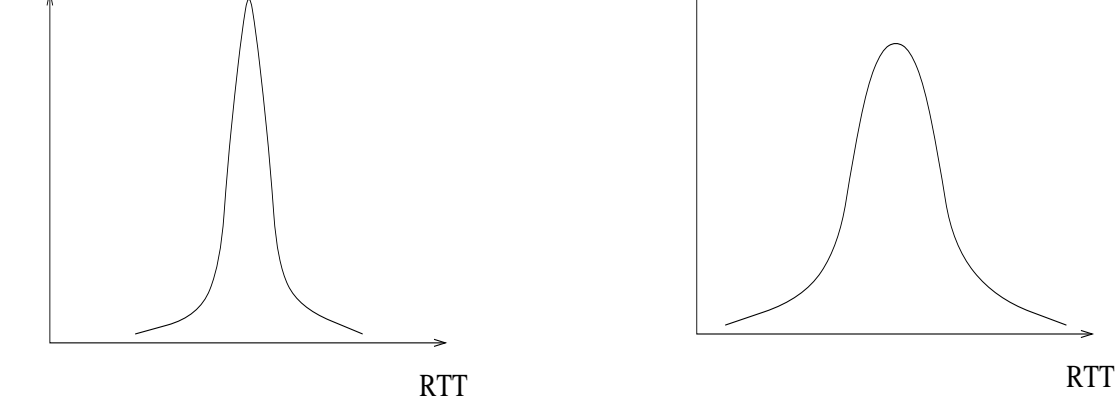

- −→ need to account for variance
- $\longrightarrow \;$  not nearly as nice

Hypothetical RTT distribution:

Jacobson/Karels:

- Difference = SampleRTT − EstimatedRTT
- EstimatedRTT  $=$  EstimatedRTT  $+$   $\delta$   $\cdot$  Difference
- Deviation = Deviation+ $\delta(|\texttt{Difference}|\texttt{-Deviation})$

Here  $0 < \delta < 1$ .

Finally,

• TimeOut  $=\mu \cdot \texttt{Estimated}$ RTT  $+ \, \phi \cdot \texttt{Deviation}$ 

where  $\mu = 1, \phi = 4$ .

- −→ persistence timer
- −→ how to keep multiple timers in UNIX